Universität für Weiterbildung **Krems** 

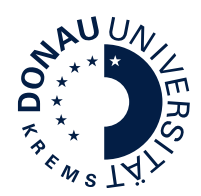

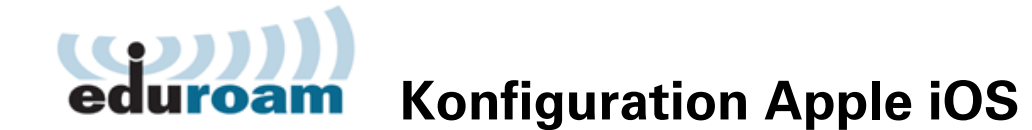

Diese Anleitung beschreibt die Konfiguration von eduroam unter Apple iOS. Für die Verwendung von eduroam müssen folgende Voraussetzungen erfüllt sein:

- gültiger uwk:account
- WPA2 / 802.1x fähiges WLAN Gerät
- 5 Ghz fähiges WLAN Gerät

**Bitte beachten Sie, dass sich einige Menüpunkte bzw. Konfigurationseinstellungen je nach iOS Version möglicherweise leicht von dieser Anleitung unterscheiden. Hier wird die Standardkonfiguration unter iOS 15 beschrieben.**

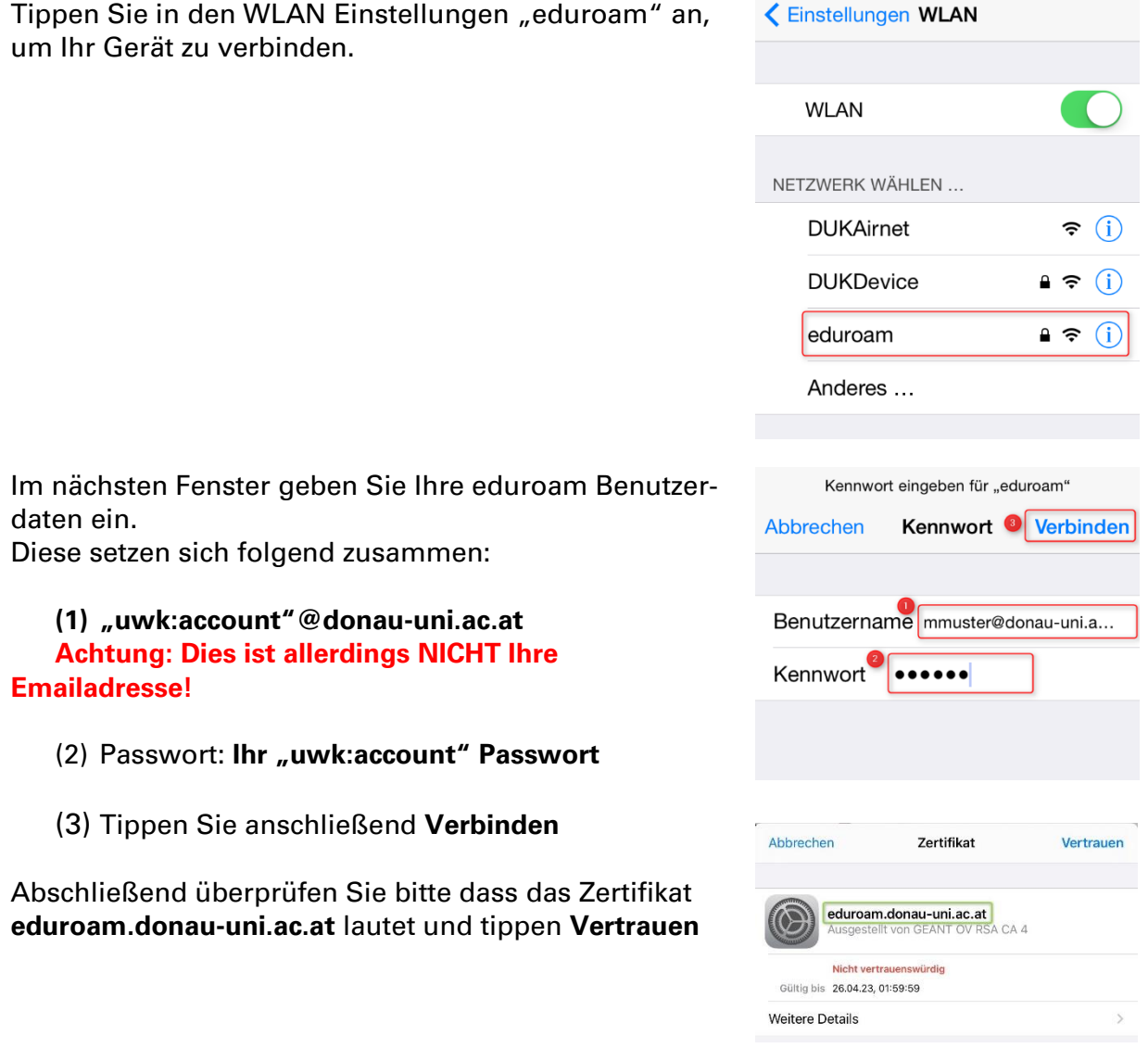